#!/bin/bash

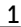

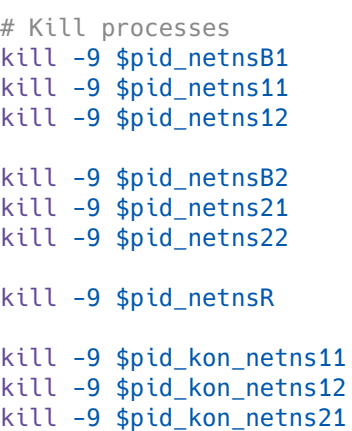

kill -9 \$pid\_kon\_netns22 kill -9 \$pid\_kon\_netnsR